**جامعة القادسية كليــة التربيـــة قسم الرياضيات**

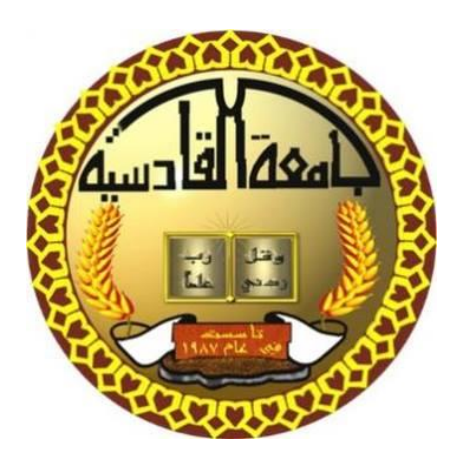

# أتمتة حل مسائل الفيزياء الرياضية

**بحث مقدم من قبل الطالب**

**خيري شاكر عبد الله** 

**الى مجلس قسم الرياضيات/كلية التربية/جامعة القادسية كجزء من متطلبات نيل شهادة البكلوريوس في علوم الرياضيات.**

**بأشراف**

**د. ميثاق حمزة كعيم**

## **2019-2018**

### **المحتويات**

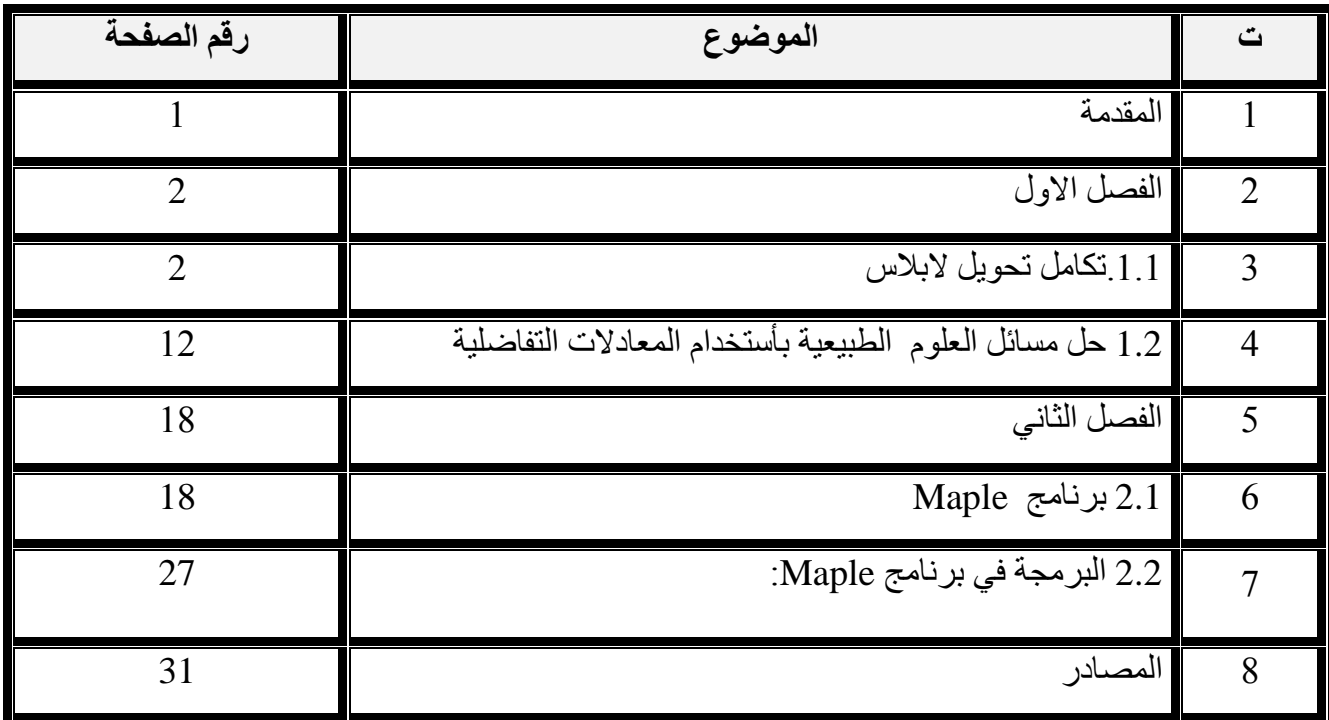

#### **الملخص**

تناول هذا البحث دراسة اتمتة بعض مسائل الفيزياء الرياضية ، واالتمتة هنا تختلف عن البرمجة حيث ان البرمجة تعني كتابة خوارزمية في احد لغات البرمجة وتنفيذها اما االتمتة فتعني مناقشة كل حاالت المسألة وحلها وكتابة كود خاص بهذه الحالات

ان العديد من العلماء تصور ان االتمتة تعني التخلي من اليد العاملة البشرية وهذا التصور غير صحيح حيث ان االتمتة تخلق فرص عمل إضافية فبرمجة هذه الوظائف يؤدي الى إضافة عناصر برمجية تحتاج الى ايدي بشرية الدارتها وتنظيمها. حيث كشفت الدراسات وجود ملايين الأشخاص، الذين استفادوا من الأتمتة في الجمع بين وظيفتين واحدة ثابتة لضمان الأمن الاقتصادي، والأخرى متغيرة لتعويض النفقات غير المتوقعة ورفع مستوى المعيشة مما يساعد المدن في الانتقال من الركود لالنتعاش .

ومن هنا فان الكثير من الفيزيائيين يحتاجون الى برمجة مسائل عديدة في الفيزياء وتكوين برنامج يحاكي التجارب الفيزيائية نظرياً، و هذا يؤدي الى اختصار الوقت والجهد في تنفيذ التجارب وتجنب المخاطر اثناء تنفيذها في المختبر . ً

# بسم اهلل الرحيم الرحيم

**)) أَمَّنْهو قانتٌ آناءَ اللَّيلِ ساجداً وقائماً يَحذَرُ اآلخرةَ ويَرجو رحمةَ ربِّهِ قلْ هل يستوي الَّذين يعلمونَ والَّذين ال يعلمونَ** 

**إنَّما يَتَذكَّرُ أولوا األلباب** (( **المزمر-اية <sup>9</sup>**

# صــدق اهلل العلي العظيم

# **االهداء**

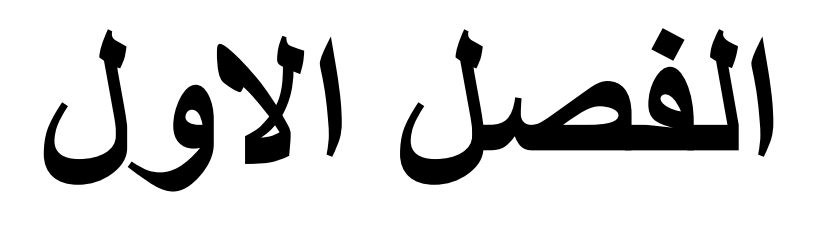

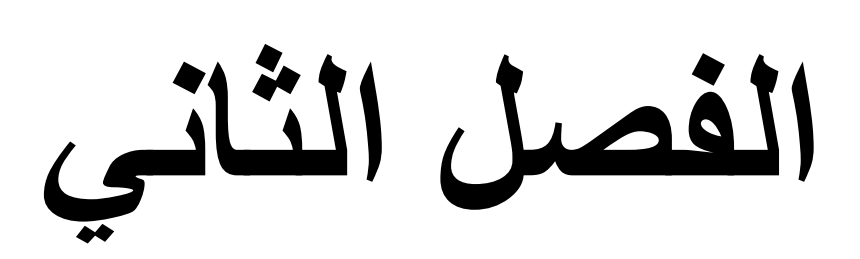

**المصادر**

University of AL-Qadisiyah Education College Department of Mathematics

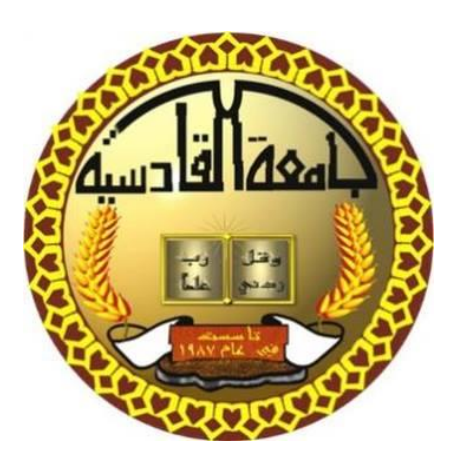

## **Automation solution of mathematical physic problems**

A paper

Submitted to the council of mathematic dept.-College of education University of Al- Qadisiyah As a Partial Fulfillment of the Requirements for the Degree Of Bachelor of Science in Mathematics

By

#### **KAiri Shaker Abdulla**

Supervised By

### **Dr. Methaq Hamza Geem**

2018-2019

#### **Abstract:**

This research deals with the study of the Automation of some mathematical physics problems, there is different between the automation and the programming. Programming means writing an algorithm in one of the programming languages and executing it. The automation means discussing all the cases of problem solving and writing a special code for these cases.

Many scientists believe that automatization means abandoning human labor. This perception is not true, as automation creates additional jobs. The programming of these functions leads to the addition of software elements that need human hands to manage and organize them. Studies have revealed that millions of people have benefited from automation by combining two fixed jobs to ensure economic security, and the other to compensate for unforeseen expenses and raise living standards, helping cities move from stagnation to recovery.

Hence, many physicists need to program many questions in physics and create a program that simulates physical experiments theoretically, and this reduces the time and effort in the implementation of experiments and avoid risks during the implementation in the laboratory.

#### **المقدمة:**

هي فرع من الفيزياء، يتسم بالنزعة الرياضية غير المسبوقة في أي من العلوم األخرى. تحاول الفيزياء إيجاد حلول رياضية لتفسير الظواهر الطبيعية وصياغتها في نظريات شاملة. والنظرية السليمة هي تلك النظرية التي ال تقتصر على تفسير ظاهرة معينة فقط بل يمتد تطبيقها إلى التنبؤ بنتائج لظواهر أخرى تتعلق بالظاهرة التي تم تفسير ها رياضياً .مثال على ذلك النظرية النسبية لأينشتاين حيث أشارت حساباته إلى حيود الضوء عند مروره بمجال جاذبية جرم سماوي كبير، إذ أنه طبقا للنظرية النسبية العامة تتسبب الجاذبية في انحناء الفضاء حول الجرم السماوي مما يعمل على حيود الضوء )أي أن ينحني شعاع الضوء عن مسار ه المستقيم) المار بهذا المجال ويغير اتجاهه.

هذا ما وجدته النظرية النسبية، وبعدها بسنوات حدث خسوف كلي للشمس، وكانت فرصة للعلماء أن يختبروا خالل ذلك الخسوف الكلي اختبار صحة نظرية أينشتاين .وفعال وقف الراصدون من جميع أنحاء العالم لمراقبة السماء التي أظلمت وقت الخسوف الكلي، ومشاهدة نجما كان من المفروض أن يكون وضعه خلف الشمس تماما. ولكن النجم ظهر بجانب الشمس المختفية، وهذا معناه أن الشعاع الخارج من النجم والذي يمر في مجال الجاذبية للشمس انحني عن مساره المستقيم ووصل األرض ورآه الراصدون. وكان ذلك دليال على صحة نظرية أينشتاين التي صاغها على أساس حسابات رياضية بحتة.

ومن علماء الرياضة البحتة من صاغ نظاما للمعادالت ودواال مبنية على الرياضة البحتة. وتكون تلك الدوال بمثابة وسائل يستغلها الفيزيائيون لحل معضالت حساباتهم. ومثال على ذلك متسلسلة فوريير المركبة، وتحليل فوريير لحل بعض الدوال التي يصعب حلها بالطرق الرياضية العادية، فتستخدم متسلسلة فوريير المركبة لحل الدوال الفيزيائية التي تصف شكل الموجات في الدوال الدورية .وفي حالة أن تكون الدالة غير دورية نستخدم معها تحويل فوريير لحلها، فيكون تحليل فوريير بمثابة معول وأداة لمساعدتنا على حل مسألة يصعب حلها بالطرق المعتادة. وينضم إلى تلك الدوال تحويل البالس الذي يشكل أيضا وسيلة لحل المسائل المعقدة.

يتكون البحث من فصلين حيث ناقش الفصل األول اوليات تحويل البالس وكذلك اهم قواعد النمذجة الرياضية باعتبار ان مسائل الفيزياء الرياضية هي نابعة من النمذجة الرياضية ، اما الفصل الثاني فقد تناول اساسيات برنامج Maple وكذلك برمجة المسائل الفيزياء الرياضية واتمتها التي هي موضوع الدراسة.

#### **1.1 الفصل االول/ البند االول/تحويالت البالس.**

#### **1.1.1تعريف:**

تحويل البالس هو تحويل خطي يتم فيه تحويل الدوال الى دوال ذات متغير جديد يعرف بمتغير البالس، كما يمكن التعبير عن تحويل البالس بالشكل االتي:

$$
\lim_{t \to 0} F(s) = L(f(t)) = \int_{0}^{\infty} e^{-st} f(t) dt
$$

#### .s بالمتغير دالة: F(s)

- (t(f دالة زمنية بالمتغير t.
- L: يرمز الى تحويل البالس.

كما أن تحويل البالس العكسي يكن كتابته كما يلي:

$$
L^{-1}(F(s)) = L^{-1}(L(f(t))) = f(t) = \frac{1}{2\pi i} \int_{c-j\infty}^{c+j\infty} F(s)e^{st}ds
$$

**1.1.2 مثال:**

$$
L{e^{at}} = \frac{1}{s-a}
$$
 ;  $L{1} = \frac{1}{s}$ 

$$
L\{\cos \Box t\} = \int_{0}^{\infty} e^{-st} \cos t \, dt
$$

$$
= \frac{e^{-st}(-s \cos wt + w \sin wt)}{w^2 + s^2} \Bigg|_{t=0}^{\infty} = \frac{s}{s^2 + w^2}
$$

**1.1.3 مثال:**

$$
(\text{ let } t = z/s, \ dt = dz/s) \qquad \qquad L\{\ t^n \} = \int_{0}^{\infty} t^n e^{-st} dt
$$

$$
= \int_{0}^{\infty} \left[\frac{z}{s}\right]^{n} e^{-z} \frac{dz}{s} = \frac{1}{s^{n+1}} \int_{0}^{\infty} z^{n} e^{-z} dz
$$

$$
= \frac{\Gamma(n+1)}{s^{n+1}}
$$

$$
\Gamma(n+1) = n! \quad n = 1,2,3,...
$$

$$
\Rightarrow \quad L\{t^{n}\} = \frac{n!}{s^{n+1}}
$$

## **1.1.4 مبرهنة:**

$$
L\{ a f(t) + b g(t) \} = a L\{ f(t) \} + b L\{ g(t) \}
$$

## **1.1.5 مثال:**

L{  $1/t$  } = ??

L {1/t} = 
$$
\int_{0}^{\infty} \frac{e^{-st}}{t} dt = \int_{0}^{1} \frac{e^{-st}}{t} dt + \int_{1}^{\infty} \frac{e^{-st}}{t} dt
$$

**0** □  $\le$  **t**  $\le$  **1**,  $e^{-st}$   $\ge$   $e^{-s}$ ;

$$
\int_{0}^{\infty} \frac{e^{-st}}{t} dt \ge e^{-s} \int_{0}^{1} \frac{dt}{t} + \int_{1}^{\infty} \frac{e^{-st}}{t} dt
$$

$$
\int_{0}^{1} t^{-1} dt = \lim_{A \to 0} \int_{A}^{1} t^{-1} dt = \lim_{A \to 0} \ln t \Big|_{A}^{1}
$$
\n
$$
= \lim_{A \to 0} (\ln 1 - \ln A) = \lim_{A \to 0} (-\ln A) = \infty
$$
\n
$$
\Rightarrow \int_{0}^{\infty} \frac{e^{-st}}{t} dt
$$

0

#### 1.1.6 **تعريف:**

الدالة **(t(f** تسمى مستمرة متقطعة في الفترة ≥ ≥ اذا كانت مستمرة على فترات جزئية منتهية وكذلك تمتلك غاية من اليمين و اليسار على هذه الفترات.

#### 1.1.7 **مبرهنة:**

لتكن 
$$
f \geq 0
$$
 للكمستمرة استمرارية متفطعة لكل $t \geq 0$ 

$$
| f(t) | \leq M e^{\gamma t}
$$
\n
$$
L\{ f(t) \} \quad \text{with } \quad \gamma, M
$$

البرهان:

$$
|L\{f(t)\}| = \begin{vmatrix} \infty \\ \int e^{-st} f(t) dt \\ 0 \end{vmatrix} \leq \int e^{-st} |f(t)| dt
$$
  

$$
\int_0^{\infty} M e^{\Box t} e^{-st} dt = \frac{M}{s - g}
$$
  

$$
\Rightarrow L\{f(t)\} \quad \text{for } t \in \mathbb{R}
$$

## 1.1.8 **مثال:**

هل ان : 
$$
\{ t^n \}
$$
 موجودة?

$$
e^{t} = 1 + t + \frac{t^{2}}{2!} + \frac{t^{3}}{3!} + \dots + \frac{t^{n}}{n!} + \dots
$$
  

$$
\Rightarrow t^{n} \leq n! e^{t}
$$
  

$$
\Rightarrow L \{t^{n}\} \xrightarrow{\ } \infty.
$$

## **1.1.9 مبرهنة:**

L { f'(t) } = s L{ f(t) } -f(0<sup>+</sup> ) L{ f(n) } = s<sup>n</sup> L{ f } - s n-1 f(0) - s n-2 f'(0) - . . . - f (n-1)(0)

## **1.1.10 مثال:**

$$
L{e^{at}} = ??
$$

$$
f(t) = e^{at}, \qquad f(0) = 1
$$
  

$$
f'(t) = a e^{at}
$$
  

$$
\Rightarrow L\{ f'(t) \} = s L\{ f(t) \} - f(0)
$$
  

$$
L\{ a e^{at} \} = s L\{ e^{at} \} - 1
$$
  

$$
a L\{ e^{at} \} = s L\{ e^{at} \} - 1
$$
  

$$
\Rightarrow L\{ e^{at} \} = \frac{1}{e^{at} - 1}
$$

 $s - a$ 

## **1.1.11 مثال:**

L{ sin at } = ??

$$
f(t) = \sin at , f(0) = 0
$$
  
f'(t) = a cos at , f'(0) = a  
f''(t) = a<sup>2</sup> sin at  
L{ f''(t)} = s<sup>2</sup> L{ f(t)} - s f(0) - f'(0)  
⇒ L{ a<sup>2</sup> sin at } = s<sup>2</sup> L{ sin at } - s × 0 - a  
 a<sup>2</sup> L{ sin at } = s<sup>2</sup> L{ sin at } - a

$$
\Rightarrow L{ sin at } = \frac{a}{s^2 + a^2}
$$

## **1.1.12 مثال:**

$$
y'' - 4 y = 0, \qquad y(0) = 1, \ y'(0) = 2
$$

الحل:

$$
L{ y'' - 4 y } = L{ 0 }
$$
  
\n
$$
L{ y'' } - 4 L{ y } = 0
$$
  
\n
$$
s^{2} L{ y } - s y(0) - y'(0) - 4 L{ y } = 0
$$
  
\n
$$
s^{2} L{ y } - s - 2 - 4 L{ y } = 0
$$
  
\n
$$
L{ y } = \frac{s + 2}{s^{2} - 4} = \frac{1}{s - 2} \implies
$$
  
\n
$$
y(t) = e^{2t}
$$

$$
L\{ f'(t) \} = s L\{ f(t) \} - f(0^+) \n\text{if } f(0) = 0 \implies L^{-1}\{ s \bar{f}(s) \} = f'(t)
$$

## **1.1.14 مثال:** اذا كان

$$
L^{-1}\left\{\frac{1}{s^2+1}\right\} = \sin t
$$
\n
$$
L^{-1}\left\{\frac{s}{s^2+1}\right\} = ??
$$

الحل:بما ان :

 $sin(0) = 0$ 

$$
L^{-1}\left\{\frac{s}{s^2+1}\right\} = \frac{d}{dt} L^{-1}\left\{\frac{1}{s^2+1}\right\} \implies
$$

$$
= \frac{d}{dt} \sin t = \cos t
$$

## **1.1.15 مبرهنة:**

$$
L\{ t^{n} f(t) \} = (-1)^{n} \frac{d^{n} \bar{f}(s)}{d s^{n}} = (-1)^{n} \bar{f}^{(n)}(s) -1
$$
  

$$
L\{ t f(t) \} = -\bar{f}'(s)
$$
  

$$
L\left\{ \frac{f(t)}{t} \right\} = \int_{s}^{\infty} \bar{f}(\tilde{s}) d\tilde{s} -2
$$

-3

$$
u(t-a) = \begin{cases} 0 & t < a \\ 1 & t > a \end{cases}
$$

$$
g(t) = \begin{cases} f(t-a) & t > a \\ 0 & t < a \end{cases}
$$

 $g(t) = f(t-a) u(t-a)$ 

-4

L{ f(t-a) u(t-a)} = 
$$
\int_{0}^{\infty} e^{-st} f(t-a) u(t-a) dt
$$

$$
= \int_{a}^{\infty} e^{-st} f(t-a) dt \quad (x = t-a)
$$

$$
= \int_{0}^{\infty} e^{-s(x+a)} f(x) dx
$$
  

$$
= e^{-sa} \int_{0}^{\infty} e^{-sx} f(x) dx = e^{-sa} L{f(t)} = e^{-sa} \overline{f}(s)
$$

$$
\Rightarrow
$$
 L{ f(t-a) u(t-a)} = e<sup>-as</sup> L{ f(t)} = e<sup>-as</sup> f(s)

$$
L^{-1}
$$
{ e<sup>-sa</sup>  $\bar{f}(s)$  } = f(t-a) u(t-a)

**1.1.16 تعريف:** لتكن

$$
f_k(t) = \begin{cases} \frac{1}{k}, a \le t \le a + k \\ 0, otherwise \end{cases}
$$

$$
I_k = \int_{0}^{\infty} f_k(t) dt = 1 \qquad ,
$$

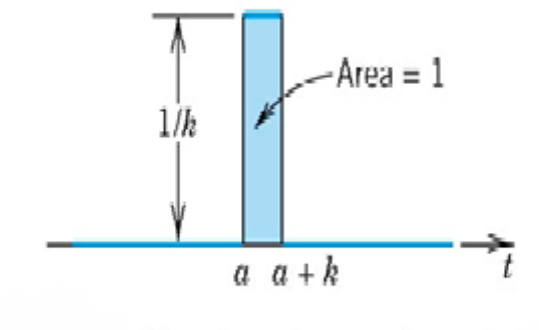

The function  $f_k(t - a)$ 

$$
\delta(t-a) = \begin{cases} \infty & t = a \\ 0 & t \neq a \end{cases}
$$

$$
\int_{0}^{\infty} \delta(t-a) dt = 1
$$
\n
$$
\int_{-\infty}^{\infty} \delta(t-a) dt = 1
$$

$$
\int_{0}^{\infty} \delta(t) dt = 1
$$
  
0  

$$
\int_{0}^{\infty} \delta(t) g(t) dt = g(0)
$$
  
0

$$
\int_{0}^{\infty} \delta(t-a) g(t) dt = g(a)
$$

$$
L\{\delta(t-a)\} = \int_{0}^{\infty} e^{-st} (t-a) dt = e^{-as}
$$

## **1.1.17 تعريف:**

يعرف الإلتفاف للدوال و f,g  
\n
$$
f = \int_{0}^{t} f(t-v) g(v) dv
$$

## **1.1.18 مبرهنة:**

(a) 
$$
f^*g = g^*f
$$
  
\n(b)  $f^*(g_1 + g_2) = f^*g_1 + f^*g_2$   
\n(c)  $(f^*g)^*v = f^*(g^*v)$   
\n(d)  $f^*0 = 0^*f = 0$   
\n(e)  $1^*f \neq f$ 

## **1.1.19 مبرهنة:**

## ليكن :

$$
\bar{f}(s) = L{ f(t) }
$$
 and  $\bar{g}(s) = L{ g(t) }$ 

فان

$$
L\{ (f^*g)(t) \} = \overline{f}(s) \overline{g}(s) \atop 10
$$

$$
1 - L(u_t) = pU(x, p) - u(x, 0)
$$
  

$$
L(u_{tt}) = p^2 U(x, p) - pu(x, 0) - u_t(x, 0)
$$

$$
2-L(u_x) = \frac{\partial}{\partial x} U(x, p)
$$
  
\n
$$
L(u_{xx}) = \frac{\partial^2}{\partial x^2} U(x, p)
$$
  
\n
$$
U(x, p) = \int_0^\infty u(x, t) e^{-pt} dt \quad \text{and} \quad
$$

$$
\text{if } u_t = e^x \cos t \quad \text{if } u(x, 0) = 0
$$

الحل:

$$
L(u_t) = L(e^x \cos t)
$$
  

$$
pU(x, p) - u(x, 0) = e^x L(\cos t) = e^x \frac{p}{1 + p^2}
$$
  

$$
pU(x, p) = e^x \frac{p}{1 + p^2}
$$
  

$$
U(x, p) = e^x \frac{1}{1 + p^2}
$$
  

$$
u(x, t) = e^x \sin t
$$

#### **1.2 حل مسائل العلوم الطبيعية بأستخدام المعادالت التفاضلية**

المعادلات التفاضلية هي واحدة من الأدوات الأكثر شيوعاً والقوية لحل المسائل العلمية الرياضية. على وجه الخصوص أنها تستخدم لحل مسائل العلوم الطبيعية: الميكانيكا النظرية والفيزياء والكيمياء والبيولوجي. في العديد من مشاكل البصريات الهندسية ورسم الخرائط، وغيرها من مجاالت العلوم الطبيعية، يصبح من الضروري العثور على منحنيات وتحديد خصائصها وعادة ما يتم حل مثل هذه المسائل (هندسياً) مع مساعدة المعادالت التفاضلية.

#### **1.2.1 النمذجة الرياضية :**

في دراسة رياضية الي مسألة من مسائل العالم الحقيقي يمكن تحديد ثالث مراحل وهي:

 بناء نموذج رياضي للمسألة. دراسة هذا النموذج الرياضي والحصول على حل للمسألة الرياضية المقابلة. تطبيق النتائج التي تم الحصول عليها لمسائل عملية.

عند بناء نموذج رياضي لظاهرة أو عملية، فمن الضروري ايجاد امثليتها وتشكيلها ، في حالة مثالية الظاهرة، يتم فصل الظروف التي تؤثر بشكل كبير عليها من الظروف التي ليس لها تأثير كبير، فمثالً مخطط لدراسة حركة البندول - في هذه الحالة، يتم تجاهل حجم وشكل الحمل، ومقاومة الهواء، واالحتكاك عند نقطة التعليق، ومرونة الخيط، وما إلى ذلك. دراسة هذا المخطط المثالي يمكن أن تشكل من خالل تكوين معادلة التفاضلية. بعد ذلك، من الضروري التحقيق في مدى حدود وشروط هذا التشكيل، وكيفية تغير الحالة عند حساب العوامل المستبعدة، وما إلى ذلك.

#### **1.2.2 حل المسائل الفيزياوية بأستخدام المعادالت التفاضلية:**

ووفقا لما قيل في الفقرات، يجب أن يمر حل المسألة المادية في الحياة الحقيقية بثالث مراحل:

- صياغة معادلة تفاضلية.
	- حل هذه المعادلة.
- دراسة الحل الذي تم الحصول عليه.
- ويوصى هنا بسلسلة من اإلجراءات التالية:
- .1 تعيين القيم التي تتغير في هذه الظاهرة، وتحديد القوانين المادية التي تربطهم.
	- .2 تحديد المتغير المستقل ودالة المتغير المطلوب.
	- 3. استنادا إلى شروط المشكلة، يتم تحديد الشروط الأولية أو الحدودية.
- .4 التعبير عن جميع الكميات في حالة المشكلة من خالل متغير مستقل، الدالة ، ومشتقات هذه الدالة.
	- .5 بناء على شروط المشكلة والقانون المادي الذي تلتزم به هذه الظاهرة، تشكل معادلة تفاضلية.
		- .6 إيجاد الحل العام أو التكامل العام للمعادلة التفاضلية.
		- 7. في ظل الشروط الأولية أو الحدودية، يتم العثور على حل خاص.
			- .8 التحقق من هذا الحل.

في كثير من الحاالت، تستند صياغة المعادلة التفاضلية إلى ما يسمى "خطية العملية في االصغرية"، أي على االختالف في الدوال التي تعبر عن اعتماد الكميات. وكقاعدة عامة، يمكننا أن نفترض أن جميع الكميات المشاركة في هذه العملية أو تلك تتغير في غضون فترة قصيرة من الزمن بمعدل ثابت. وهذا يسمح لنا بتطبيق القوانين المعروفة في الفيزياء، واصفا الظواهر التي تحدث بشكل موحد، لتكوين عالقة بين قيم t، Δt + t، أي بين الكميات المتضمنة في العملية وزياداتها. وليس للمساواة الناتجة سوى طابع تقريبي، ألن الكميات تختلف، حتى في فترة قصيرة من الزمن، بشكل عام،و بشكل غير متساو. ولكن، إذا قمنا بتقسيم كال الجانبين من المساواة الناتجة عن Δt والذهاب إلى الحد األقصى، عندما 0 → Δt، نحصل على المساواة بالضبط. أن هذا التشكيل يتضمن الوقت t، والكميات الفيزيائية ومشتقاتها التي تتغير مع مرور الوقت، وهذا هو معادلة التفاضلية التي تصف ظاهرة معينة. ويمكن الحصول على المعادلة نفسها في شكل تفاضلي باستبدال الزيادة Δt بواسطة dt التفاضلي، واستبدال الدوال بواسطة الفروق التفاضلية.

وهكذا، عندما نقوم بصياغة معادلة التفاضلية، فاننا نأخذ "لقطة موجزة" لعملية في وقت معين، وعند حل المعادلة للقطات لحظية، فان هذا يمكننا من استعادة استمراراية العملية. في اغلب الحاالت يستخدم النموذج الخطي لوصف الظواهر ، وعلى الرغم من أن هناك عمليات يستحيل فيها النموذج الخطي )على سبيل المثال، حركة براونية(، فإن الطريقة الموصوفة في الغالبية الساحقة من الحاالت يمكن ان تكون فعالة.

#### **1.2.3 مثال:**

في الجزء السفلي من وعاء أسطواني مليئة بالماء ذات ارتفاع H ونصف قطر القاعدة R، يتم إجراء ثقب صغير من المنطقة S( الشكل 1(. في أي فترة من الزمن سوف تتدفق كل المياه من الثقب إذا ثلث المياه تتدفق في 1t ثانية؟

> الحل: إذا كان تدفق المياه يحدث بالتساوي، فان حل المشكلة سيكون تافه: كل المياه سوف تتدفق في وقت 3t1.

ولكن، اذا كان تتدفق الماء بسرعة معينة، ومع انخفاض مستوى المياه في االسطوانة، ينخفض معدل االنتهاء. وبالتالي، فمن الضروري أن تأخذ في االعتبار العالقة بين سرعة التدفق v وارتفاع عمود السائل h فوق الفتحة السفلى.

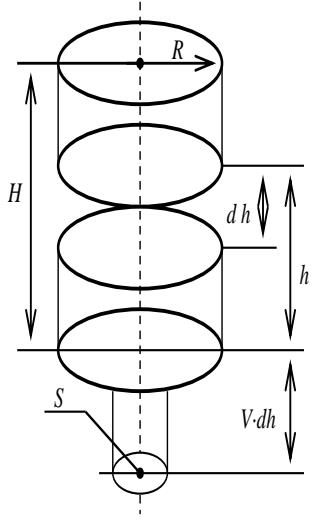

)1 (الشكل

أظهرت تجارب "توريسيلي" أن السرعة تعبر عنها تقريبا الصيغة

$$
v = k\sqrt{2qh}
$$

حيث q هو التعجيل بسبب الجاذبية و k هو ثابت العالقة ويعتمد على لزوجة الوسط وشكل الثقب )للمياه في حالة ثقب دائري، k = 6).

$$
-\pi R^2 h' = k \sqrt{2qh} . S \dots \dots \dots \dots \dots \dots (1)
$$

االن لنقم بحل هذه المعادلة التفاضلية من الرتبة االولى وقابلة للفصل .

$$
-\pi R^2 \frac{dh}{dt} = k\sqrt{2qh} . S
$$

$$
-\pi R^2 dh = k\sqrt{2qh} . S dt
$$

$$
\frac{-\pi R^2 dh}{k\sqrt{2q} . S \sqrt{h}} = dt
$$

$$
\frac{-Adh}{\sqrt{h}} = dt, A = \frac{\pi R^2}{k\sqrt{2q} . S}
$$

$$
t = -A(2\sqrt{h} + C), C \stackrel{\text{dip}}{=} ... ...
$$

ويعتمد الثابت A على حجم وشكل الفتحة، ولزوجة السائل وغيرها من المعلمات الفيزيائية، والثابت C نشأ أثناء حل المسألة. إن قيمهم ليست معروفة لنا، ولكن يمكن العثور عليها من خالل مراعاة الظروف غير المستخدمة للمسألة. اليجاد قيمة C، نستخدم الشروط األولية: في بداية تدفق السائل، تم ملء القنينة، أي في 0 = t، ارتفاع H = h.

وباستدال 0 = H - H ني معادلة (3) نحصل على:  

$$
C = -2\sqrt{H}.
$$

$$
Q = -2\sqrt{H}.
$$

$$
t=2A(\sqrt{H}-\sqrt{h})
$$

ليجاد قيمة A، نأخذ في الاعتبار أنه في أول دقيقة t1، ثلث السائل بأكمله تدفق خارجاً. وهذا يقابل g انخفاضا في مستوى السائل بمقدار 3 / H. وبعبارة أخرى، بالنسبة إلى 1t = t لدينا: H - H = h 3 / H2 = 3 ./ وبالتالي نجد أن:

$$
t_1 = 2A(\sqrt{H} - \sqrt{\frac{2}{3}H}) = 2A\sqrt{H}(1 - \sqrt{\frac{2}{3}})
$$

$$
A = \frac{t_1}{2\sqrt{H}(1-\sqrt{\frac{2}{3}})} = \frac{3t_1(1+\sqrt{\frac{2}{3}})}{2\sqrt{H}} \dots \dots \dots (4)
$$

$$
\begin{aligned}\n\therefore h &= 0 \text{ if } i \in \mathbb{Z}.\n\end{aligned}
$$
\n
$$
t = 2A(\sqrt{H} - \sqrt{0}) = \frac{3t_1(1 + \sqrt{\frac{2}{3}})}{\sqrt{H}}(\sqrt{H} - 0) = 3t_1(1 + \sqrt{\frac{2}{3}}).\n\end{aligned}
$$
\n
$$
t = 2A(\sqrt{H} - \sqrt{0}) = \frac{3t_1(1 + \sqrt{\frac{2}{3}})}{\sqrt{H}}.
$$
\n
$$
t = 3t_1(1 + \sqrt{\frac{2}{3}}) = \frac{2\pi R^2 \sqrt{H}}{kS\sqrt{2q}}.
$$

**الجواب. كل المياه سوف تتدفق من خالل ثقب في فترة من الزمن**:

$$
t=\frac{2\pi R^2\sqrt{H}}{kS\sqrt{2q}}.
$$

#### **2.1 برنامج Maple:**

مابل )Maple )برنامج حساب تحليلي متقدم حيث يقوم بحل المسائل بالحلول العددية )numerical )و التحلول التحليلية (analytic) وهذا يعني مقدرة برنامج مابل على التعامل مع الدوال و التعابير الرياضية التي تحتوي على المتغيرات و الرموز .

#### **2.1.1 تشغيل برنامج Maple:**

عند تنزيل برنامج مابل الى الحاسبة سوف تظهر ثلاث ايقونات الأولى هي الالة الحاسبة ومن خلالها نستطيع القيام بكل الحسابات العددية كما في الحاسبة العادية باإلضافة الى العديد من الحسابات المتقدمة و المعقدة باإلضافة الى قدرتها على رسم الدوال و التعابير الرياضية .

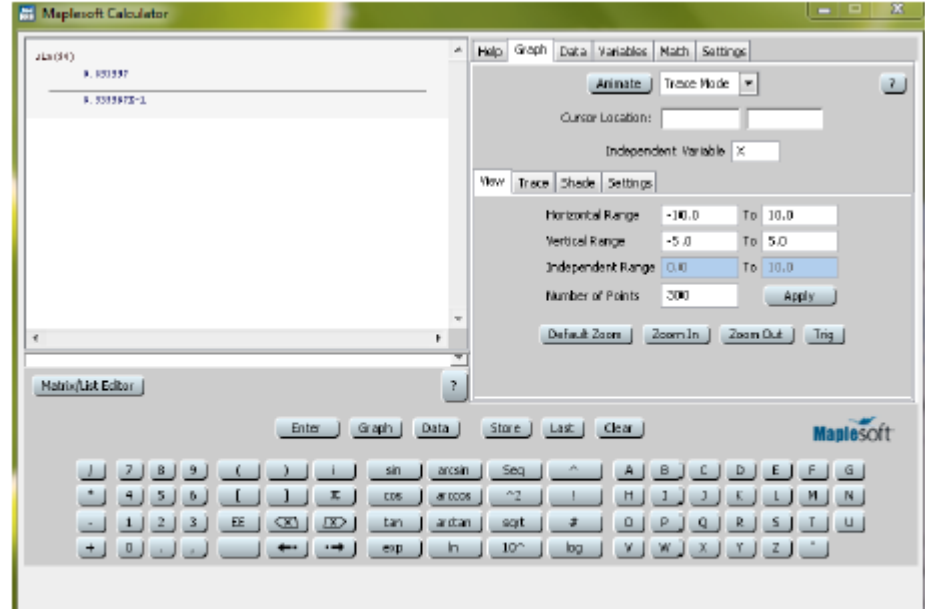

السّكل 1-1 الآلة الحاسبة لمابل

اما الايقونة الثانية فهي واجهة ادخال الأوامر بشكل مباشر ويتم تنفيذها مباشرة بعد الانتهاء من كتابة الامر و الضغط على مفتاح )enter )من لوحة المفاتيح.

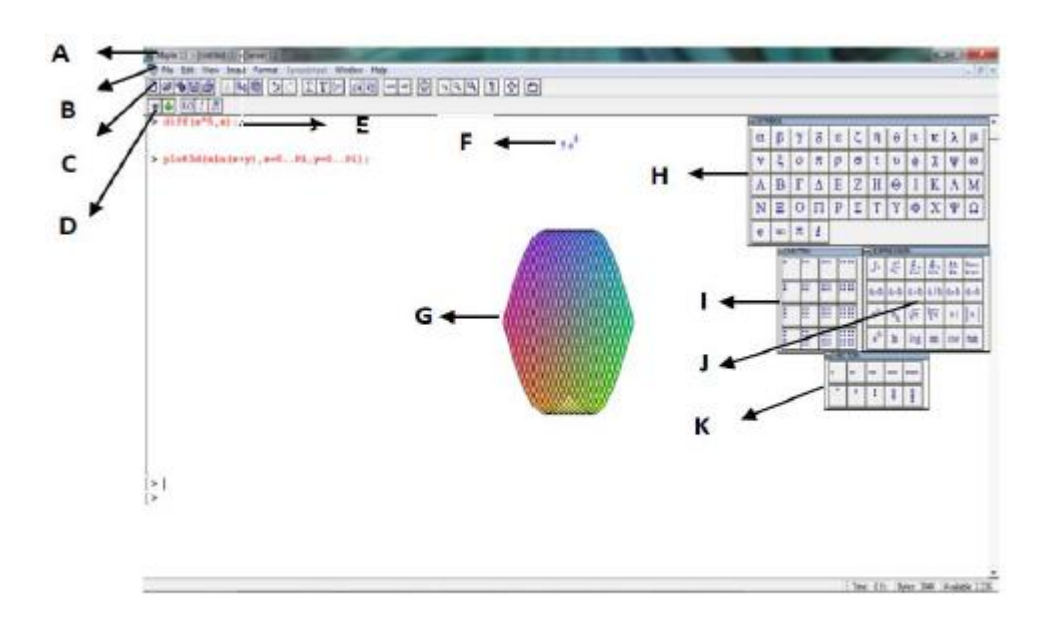

السكل 1-2 ورقة عمل مابل القياسية ( Classic Worksheet Maple X)

وتحتوي على عدة قوائم منها:

- **قائمة ملف )File)**
- **قائمة تحرير )Edite)**
- **قائمة عرض )View)**
- **قائمة ادراج )Insert)**
- **قائمة تنسيق )Formatting)**
	- **قائمة النوافذ )Windows)**
		- **قا**ئمة المساعدة )Help)

**2.1.2 فتح وحفظ وتصدير أوراق العمل :**

لفتح أي ملف خاص ببرنامج مابل يجب ان يكون امتداده (mws) . ممكن زيارة عدة مواقع لتحميل برامج ببرنامج مابل ومنها الموقع:

http://www.maplesoft.com/

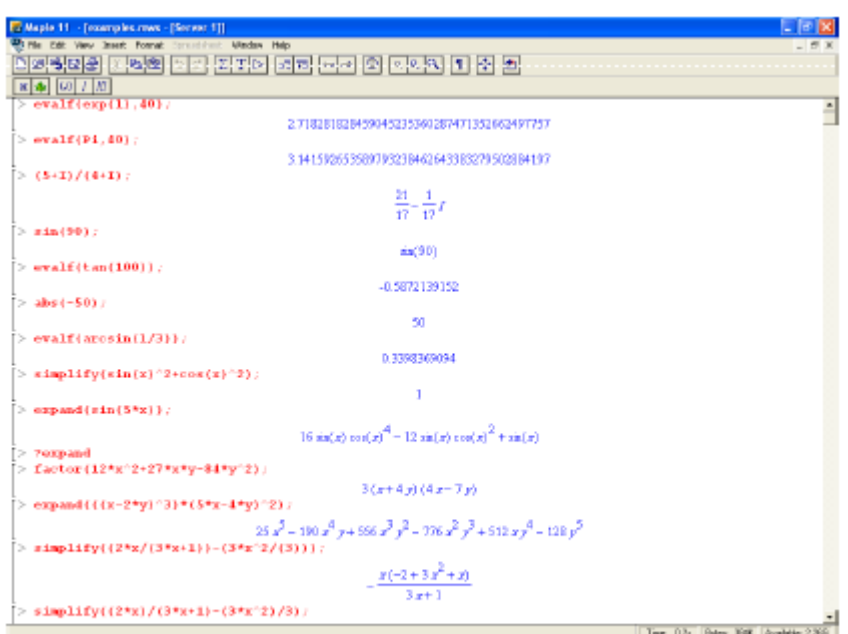

السّكل 1-33 صفحة عمل مابل

لحفظ ورقة العمل في برنامج مابل عن طريق المسار الاعتيادي للحفظ وفتح نافذة الحفظ من قائمة ملف لتظهر النافذة االتية:

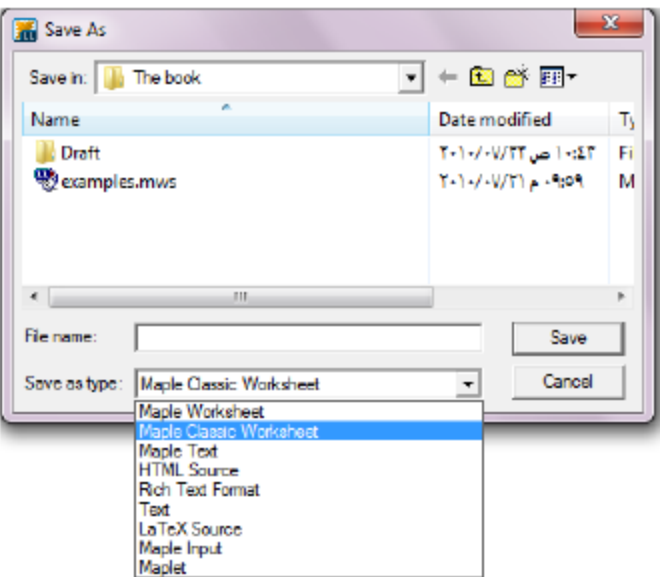

ولتصدير ورقة عمل من برنامج مابل عن طريق المسار التالي:

لتظهر النافذة االتية:

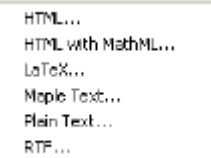

 $File \rightarrow Expert As$ 

## **2.1.3 العمليات الحسابية و التعابير الرياضية:**

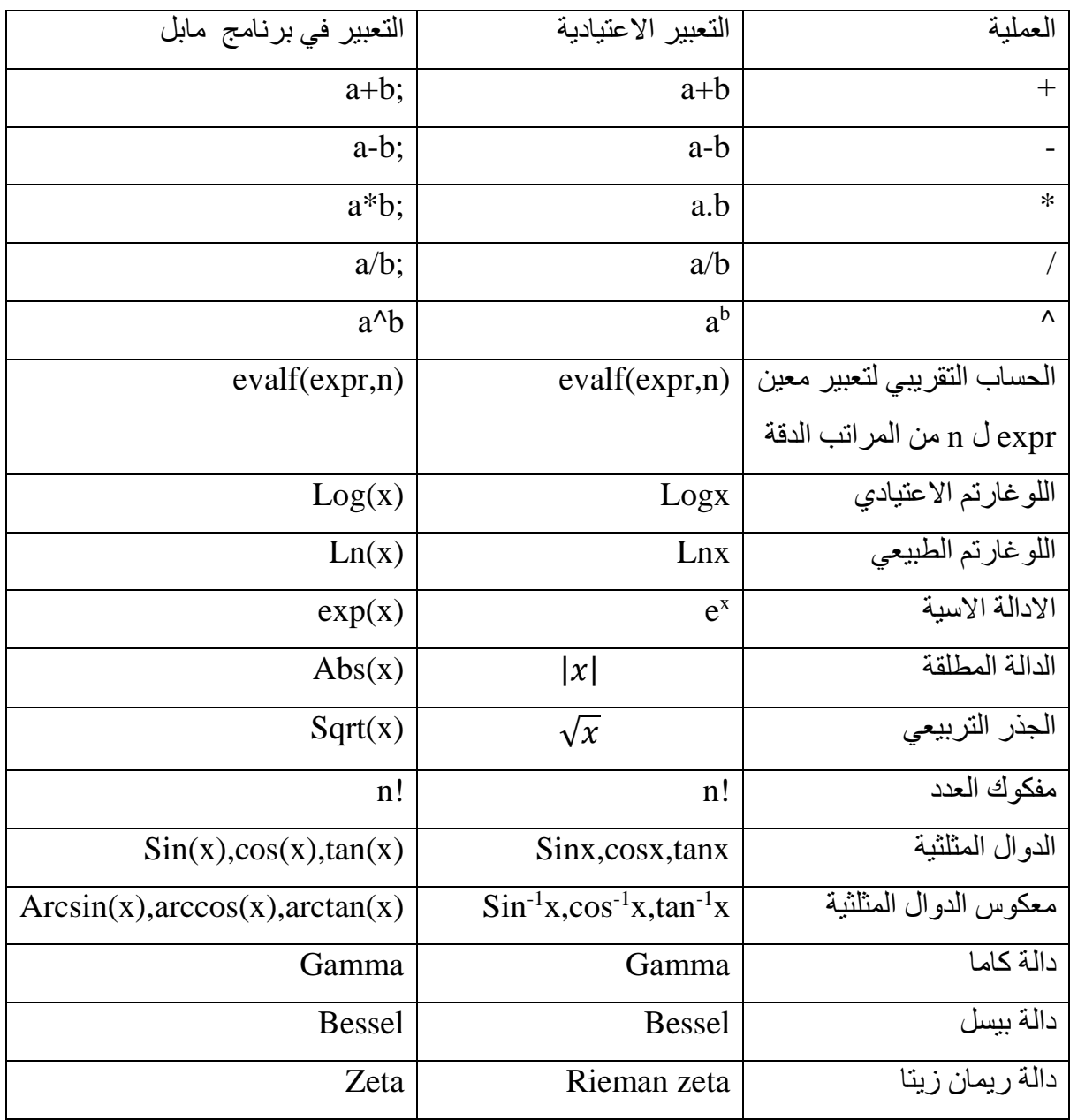

#### **2.1.4 حساب التفاضل و التكامل:**

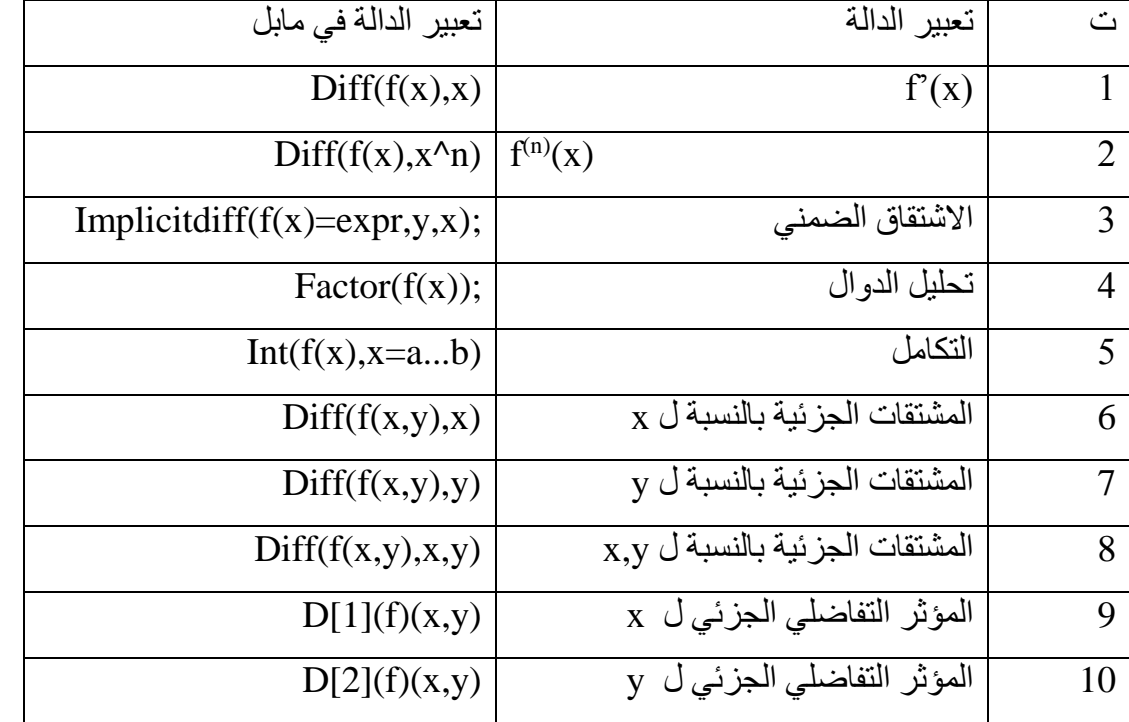

لتكن (x(f دالة قابلة لالشتقاق فاننا يمكن ان نجد المشتقات للدالة f عن طريق برنامج مابل وبالصيغ االتية:

### **2.1.5 المعادالت التفاضلية في مابل:**

المعادالت التفاضلية االعتيادية:

- diff  $\cdot$
- $\texttt{diff}\left(\texttt{y}\left(\texttt{x}\right),\texttt{x}\right),\ \texttt{diff}\left(\texttt{y}\left(\texttt{x}\right),\texttt{x},\texttt{x}\right),\ \texttt{diff}\left(\texttt{y}\left(\texttt{x}\right),\texttt{x},\texttt{x},\texttt{x}\right),\ \ldots\ .$

ولحل المعادلة التفاضلية نستخدم االمر :

dsolve (ode, Y)

$$
\frac{dy}{dx} = \frac{y-1}{x+3}
$$
\n  
\n>ode :=diff(y(x), x) = (y(x) -1) / (x+3);  
\n  
\n
$$
ode := \frac{d}{dx}y(x) = \frac{y(x) - 1}{x+3}
$$
\n  
\n>dsolve (ode, y(x));

#### **2.1.6 الحلول العددية للمعادالت التفاضلية في مابل:**

 $y(x) = 1 + (x + 3) C I$ 

يمكن إيجاد الحل العددي للمعادة التفاضلية عن طريق االمر numeric.

#### **مثال:**

$$
\frac{dy}{dx} = x^2 + y^3, \quad y(0) = 0:
$$

الحل:

 $\ge$  de:=diff(y(x), x)=3\*x^3+2\*y(x)^2:  $IVP:=(de, y(0)=0);$ 

$$
IVP := \{ \frac{d}{dx} y(x) = 3 x^3 + 2 y(x)^2, y(0) = 0 \}
$$

 $\ge$ nsol := dsolve(IVP, y(x), numeric);

$$
nsoi := \text{proc}(x_r h\hat{g}^2\hat{g}) \dots \text{ end } \text{proc}
$$

```
>for i from 0 to 9 do
nsol(i/10);> end do;
\geq[x = 0., y(x) = 0.][x = 0.10000000000000, y(x) = 0.0000750006450802602118][x = 0.20000000000000, y(x) = 0.00120014731255972760][x = 0.30000000000000, y(x) = 0.00607743269433843290][x = 0.40000000000000, y(x) = 0.0192338048746927906]
```
**2.1.7 تحويالت البالس في مابل:**

 $\epsilon$  , and  $\epsilon$  , and  $\epsilon$ 

تحويالت البالس موجودة ضمن حزمة inttrans فالبد من استدعاء هذه الحزمة أوال ثم كتابة البرنامج المطلوب.

 $\geq$  with (inttrans);

**مثال:**

 $(1)$ 

>laplace(1, t, s);  
\n
$$
\frac{1}{s}
$$
\n(2)  
\n>laplace(exp(a\*t), t, s);  
\n
$$
\frac{1}{s-a}
$$

 $t^2$ 

 $>$  laplace (sin(b\*t), t, s);

اليجاد المعكوس لتحويل البالس نستخدم االمر االتي: invlaplace

 **مثال:**

 $\rm{(l)}$ 

 $>$  invlaplace (2/s^3, s, t);

 $(2)$ 

 $\ge$  invlaplace (3/(s^2+9), s, t);

$$
\sin(3t)
$$

 $(3)$ 

 $\ge$  invlaplace ((s-1)/(s^2-2\*s+5),s,t);

 $e^t \cos(2t)$ 

 $(4)$ 

$$
\frac{1}{6*5} \cdot \text{invlaplace}(5/(s-6) -
$$
  
(6\*s) / (s^2+9) +3 / (2\*s^2+8\*s+10), s, t);

 $5 e^{(6t)} - 6 \cos(3t) + \frac{3}{2} e^{(-2t)} \sin(t)$ 

## **2.2 البرمجة في برنامج Maple:**

**2.2.1 جمل السيطرة و التحكم control Flow:**

```
> if conditional expressionl then
      statement sequencel
   elif conditional expression2 then
     statement_sequence2
   elif conditional_expression3 then
     statement sequence3
   \mathbb{Z}^2 .
  _{\text{else}}statement_sequenceN
  end if;
```
**مثال:**

 $>a := 3; b := 5;$  $a := 3$  $b = 5$  $>$ if (a > b) then a else b end if;  $\overline{5}$ 

**مثال:**

 $> x$  := 1173: if not isprime (x) then  $ifactor(x);$ end if;  $(3)$   $(17)$   $(23)$ 

27

#### **2.2.2 جمل التكرار:**

```
> for counter from initial by increment to final do
     statement_sequence
  end do;
```
مثال:

جد الجذر التربيعي في الفترة [1,5].

الحل:

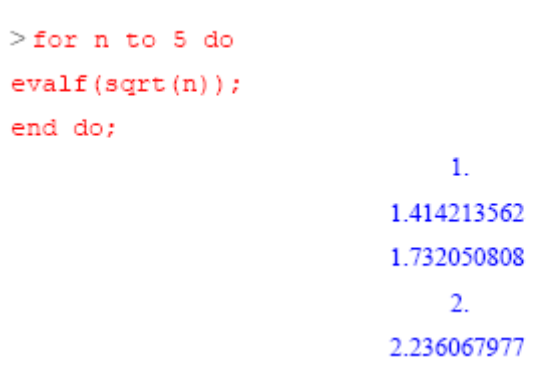

**2.2.3 اتمتتة بعض مسائل الفيزياء الرياضية:**

### **مسألة :1-**

لنأخذ المعادلة التفاضلية االتية:

$$
a\frac{\partial^2 u}{\partial x^2} + b\frac{\partial^2 u}{\partial t^2} = f(x, t), x > 0, t > 0,
$$
  

$$
u(x, 0) = ic1(x), u_t(x, 0) = ic2(x),
$$
  

$$
u(0, t) = bc1(t), u_x(0, t) = bc2(t),
$$

**البرمجة:**

 $\supset f(x,t):=cos(t);$ 

 $> a:=1; b:=1;$ 

> expr:=a\*diff(u(x,t),x,x)+b\*diff(u(x,t),t,t); > f(x,t);x >0 , t >0; > ic1:=u(x,0)=ic1(x); x >0; > ic2:= [2]()(, 0) = 2(); > 0; > bc1:=u(0,t)=bc1(t); t >0; > bc2:= [1]()(0,) = 2(); > 0;

$$
expr := a\left(\frac{\partial^2 u}{\partial x^2}\right) + b\left(\frac{\partial^2 u}{\partial t^2}\right) = f(x, t), x > 0, t > 0,
$$
  
\n
$$
ic1 := u(x, 0) = ic1(x), ic2 := D[2](x, 0) = ic2(x),
$$
  
\n
$$
bc1 := u(0, t) = bc1(t), bc2 := D[1](u)(0, t) = bc2(t),
$$
  
\n
$$
\therefore \text{Var}(u, u) = bc2(t) = 0.
$$

```
>with(intrans,laplace,invlaplace);
```
>laplace(expr,t,p);

 $>$ subs(v(t)=laplace(u(x,t),t,p)%);

 $>\ dsolve({\omega, v(0)=laplace(rhs(ic1), x, p), D(v)(0)=}$ 

 $>$ laplace(rhs(ic2),x,p)},{v(t)});

 $>$ subs(v(t)=laplace(u(x,t),t,p)%);

>invlaplace(%,p,x);

#### **مسألة:2-**

لناخذ مسالة الحرارة االتية:

$$
\frac{\partial^2 u}{\partial x^2} + a \frac{\partial u}{\partial t} = f(x, t), L > x > 0, t > 0,
$$
  

$$
u(x, 0) = ic(x),
$$
  

$$
u(0, t) = 0, u(L, t) = 0,
$$

**البرمجة:**

 $>$ eq:=diff(u(x,t),x\$2)+a\*diff(u(x,t),t)=f(x,t);  $\Rightarrow$ ic:=u(x,0)=ic(x);  $>bc1:=u(0,t)=0;$  $>bc2:=u(L,t)=0;$ 

$$
eq: = \left(\frac{\partial^2 u}{\partial x^2}\right) + a\left(\frac{\partial u}{\partial t}\right) = f(x, t), L > x > 0, t > 0,
$$
  
\n
$$
ic := u(x, 0) = ic(x) ,
$$
  
\n
$$
bc1 := u(0, t) = 0, bc2 := u(L, t) = 0,
$$

>with(inttrans,laplace,invlaplace);

>p:=laplace(eq,t,p);

>ode:=subs(laplace(u(x,t),t,p)=U(x),ic,p);

>res:=dsolve(ode,U(x));

 $\geq$ assume(x $\geq$ 0);u:=ivlaplace(U,p,t);x:='x';

#### **المصادر**

[1] G.S. Beloglazov, A.L. Bobrick, S.V. Chervon, MATHEMATICAL PHYSICS PROBLEMS AND SOLUTIONS, Samara, Russian Federation,Samara University Press,2010.

[2] Frank Y. Wang, Physics with Maple™, WILEY-VCH Verlag GmbH & Co. KGaA, December 11, 2005.

[3] Joel L. Schiff, The Laplace Transform:Theory and Applications, Springer , 2017.

[4] Michael Stone, Methods of Mathematical Physics I, PIMANDER-CASAUBON, Alexandria \_ Florence \_ London, USA, 2002.

[5] Michael P. Brenner, Physical Mathematics, School of Engineering and Applied Sciences, Harvard University, 2010.

[6] Steven J. DESJARDINS, ORDINARY DIFFERENTIAL EQUATIONS LAPLACE TRANSFORMS AND NUMERICAL METHODS FOR ENGINEERS, Department of Mathematics and Statistics, Universit´e d'Ottawa / University of Ottawa , Canada K1N 6N5, 2011.

[7] الدكتور بالل بطيحة، المرجع البسيط في Maple ، جامعة طرابلس، ليبيا .2015،